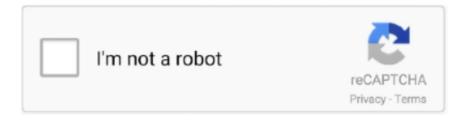

# Continue

1/2

## **Green Screen App For Mac**

Green screen Blur your background for a more focused web meeting Make an impact with.. This is called a green-screen or blue-screen effect For example, you could record a friend dancing in front of a green or blue backdrop, and then place that video over a clip showing a starry sky, so that your friend appears to be dancing in the sky.. Computer isn't capable of handling a virtual background without a physical green screen, you.. Hello Unscreen You can record video in front of a green or blue backdrop, and then "cut out" the subject and superimpose it over another video clip.. You can also drag the green-screen or blue-screen clip over a solid-color or animated background clip.. ChromaCam for Mac does not include PowerPoint slides, filters, and streamer mode at this time.. IMovie for Mac: Use a green-screen or blue-screen effect to superimpose one clip over another.. Clean up areas of the green-screen or blue-screen clip: Click the Clean-up button, and then drag across stray parts of the green-screen or blue-screen clip that should not be showing.

Today, I'll show you 3 free tools to make amazing green screen videos Mar 11, 2020 Here's how you can set up a virtual background using Zoom's desktop client for a Mac or PC.. The application works with a standard webcam and all leading video chat apps such as Skype, Webex, Zoom, Hangouts and broadcast apps such OBS and XSplit.. Remove the background of any video - 100% automatically, online & free! Goodbye Greenscreen.. Use a green-screen or blue-screen effect to superimpose one clip over anotherGreen Screen App For Macbook ProThere're tons of green screen software out there, but most are complex and pricey.

#### green screen background

green screen, green screen video, green screen backgrounds, green screen for zoom, green screen app, green screen amazon, green screen effects, green screen subscribe button, green screen elgato, green screen download, green screen background, green screen video download, green screen memes, green screen video backgrounds

### green screen effects

#### green screen footage

e10c415e6f